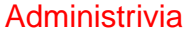

• Reminder: Homework 3 due Wednesday. (You will turn this in by e-mail. Please put something in the subject line that names the course and the assignment!)

**Slide 1**

**Slide 2**

## Why Text Editors? • In traditional UNIXworld, everything is a text file (source code, configuration files, e-mail, input to text formatting programs, etc., etc.), so mastering a cryptic but powerful "text editor" can pay off. • Does this approach still make sense? Maybe, though you have to choose your other tools carefully to get maximum payoff. But a determined person can use the same text editor to write programs, compose e-mail messages, "word process", etc.)

## Which Text Editor?

 $\bullet$  Traditionally a "religious war" topic, with  $\forall i$  and emacs having the most supporters. Both very powerful and very widely available. There are others, but they're not as widely available, and often are more novice-friendly than expert-friendly.

**Slide 3**

- $\bullet$  vi (or one of its clones) slightly more universally available. Plain vi is lightweight but a little primitive.  $vi$  under Linux is really  $vim$ , and has lots of extra features. Useful to know which are not "real" vi in case you ever have to use real vi. : set cp makes vim behave almost like "real" vi.
- emacs is almost as available and highly customizable can do almost anything (compile and test programs, send e-mail, etc.) from within it. (If I had it to do over again, I might well choose emacs!)

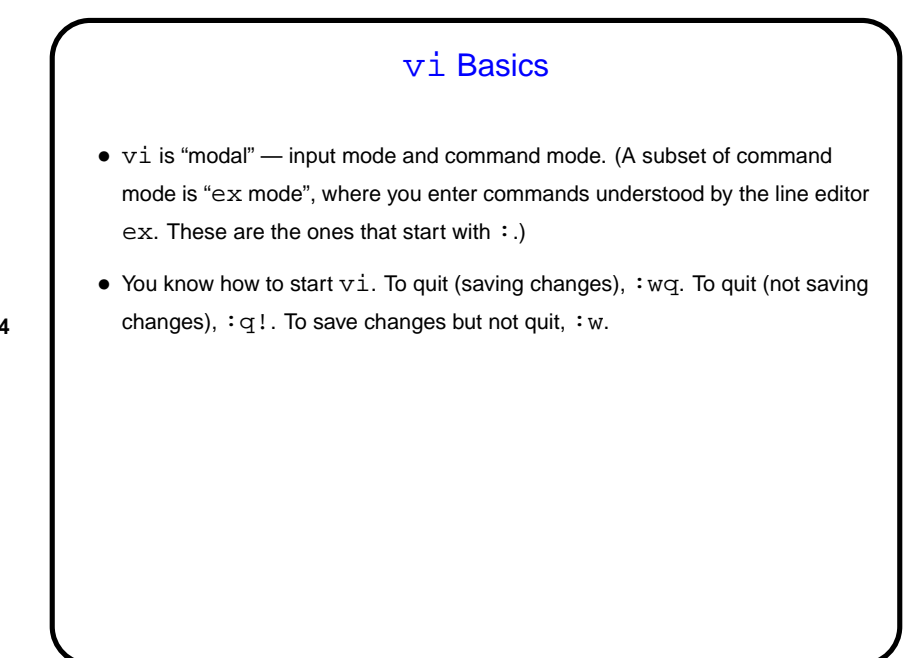

**Slide 4**

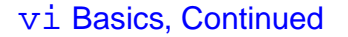

 $\bullet$  To move around, arrow keys usually work (and in  $vim$  you can use them in insert mode). Old way — which always works, but requires command mode  $-h, j, k, 1$ . Does anyone still use those keys? Fanatical touch typists, maybe!

**Slide 5**

- Scrolling up and down ctrl-F and ctrl-B. Moving to start or end of line  $\hat{ }$  and  $\hat{S}$ .
- Many other "cursor-movement" commands, e.g., w (next word) which can be usefully combined with commands to do something (next slide).
- To find foo, /foo<CR>. (<CR> means "enter" here.) Repeat with /<CR> (forward) or ?<CR> (backward), or n to repeat search in same direction.

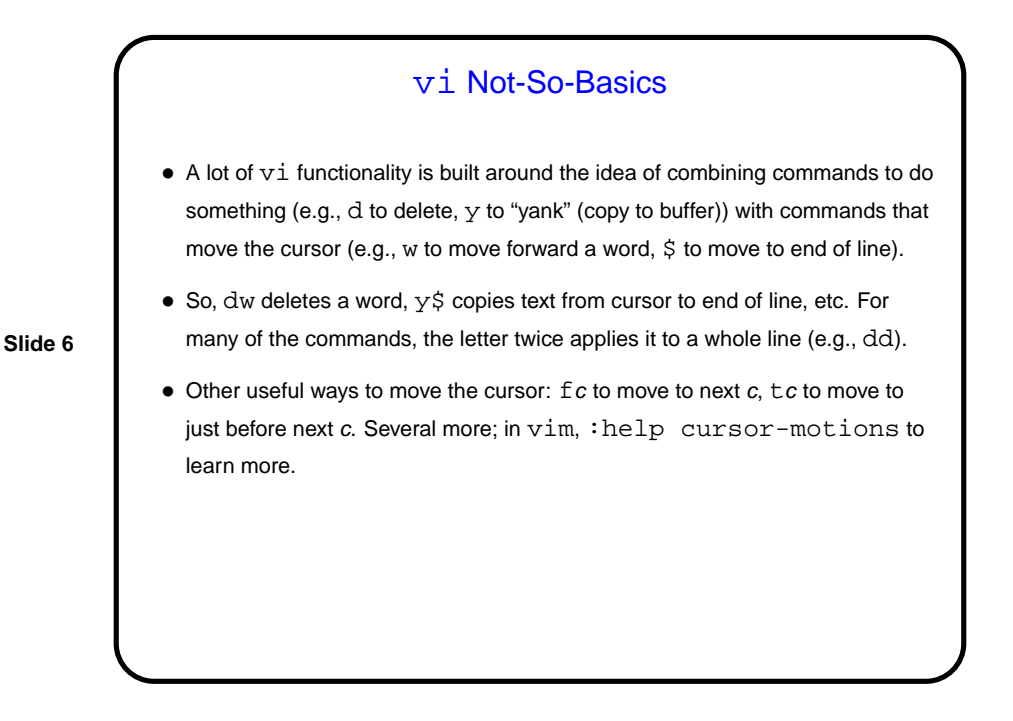

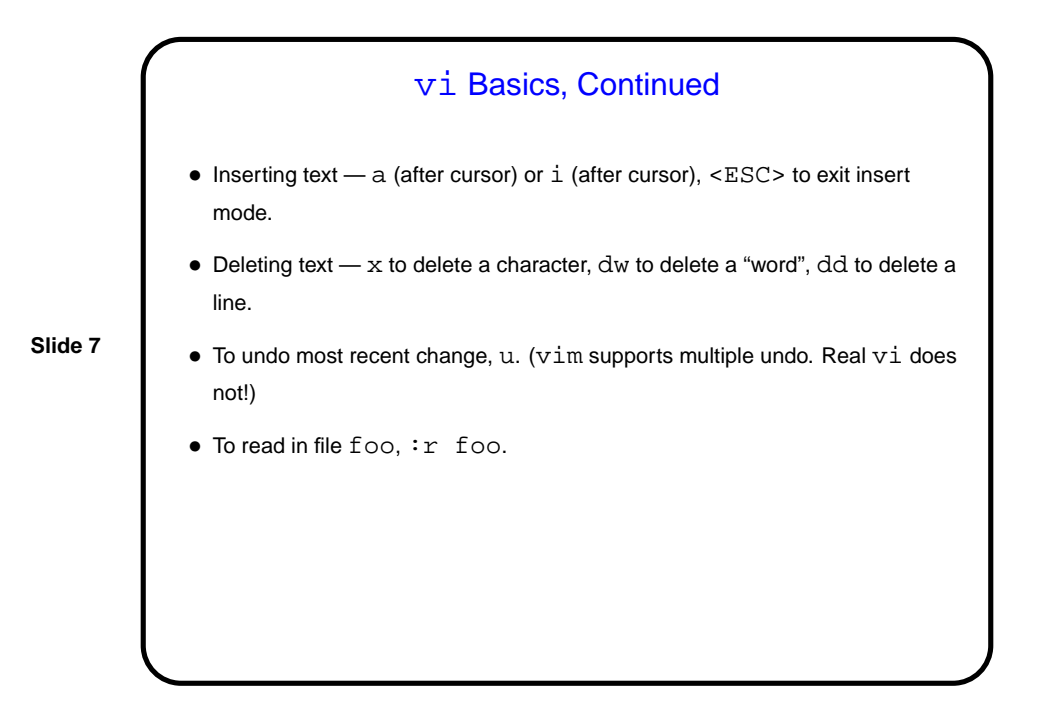

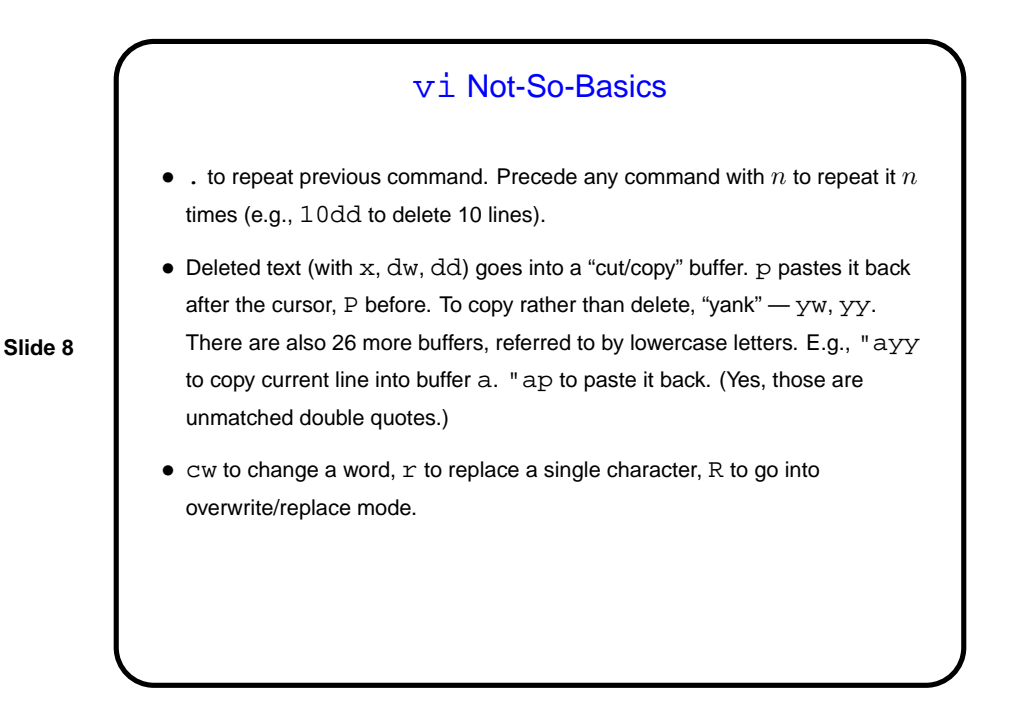

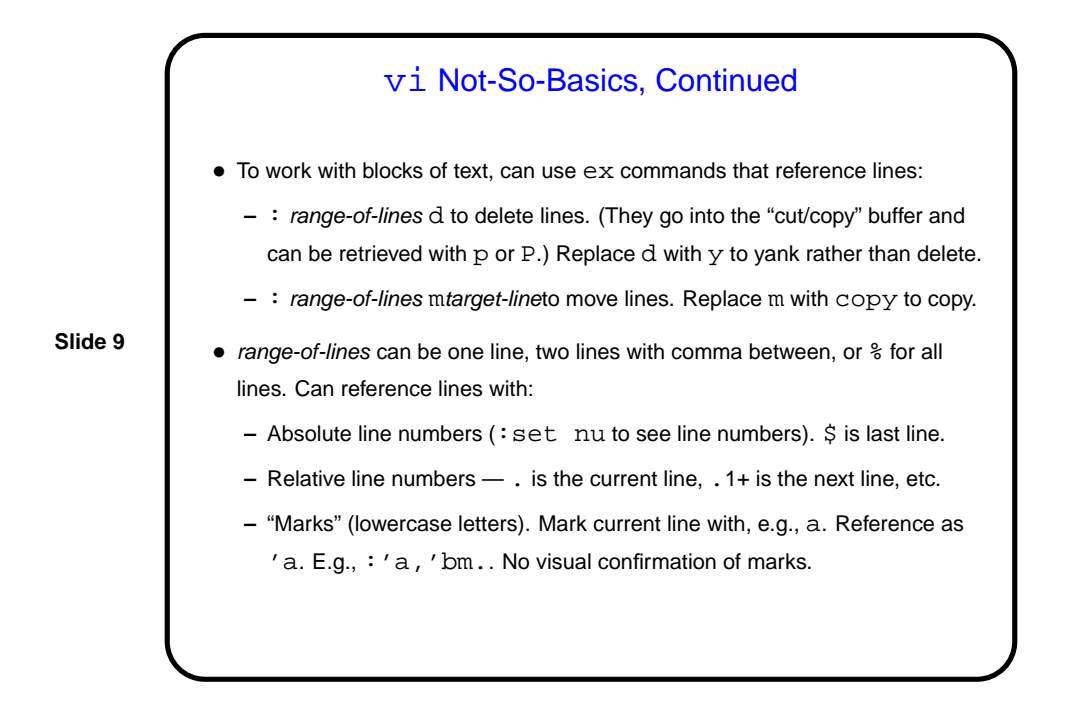

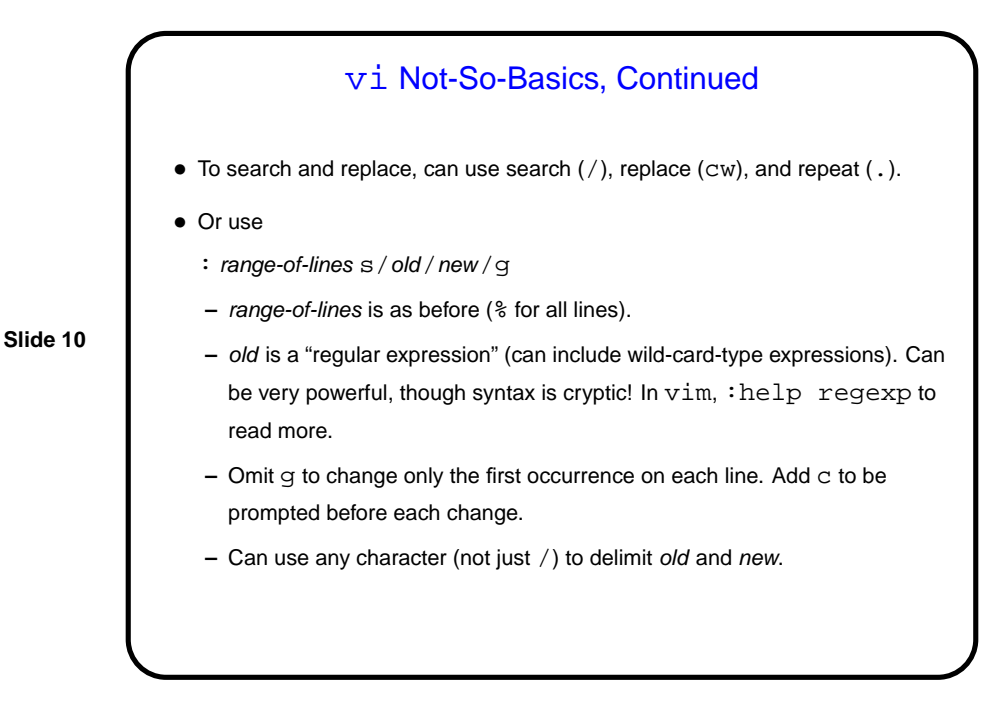

**Slide 12**

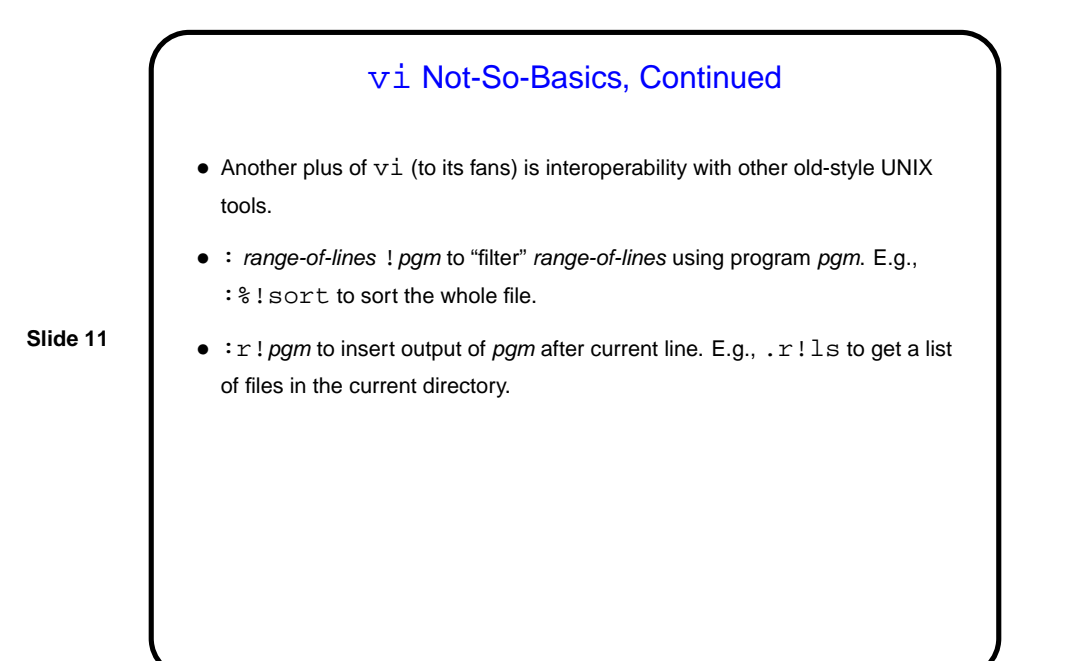

## vi Not-So-Basics, Continued • Can edit multiple files by giving list of file names (e.g., vi file1 file2). : n cycles through files; : rew ("rewind") to go back to first. This allows making similar changes in several files, or cutting and pasting text from one file to another.

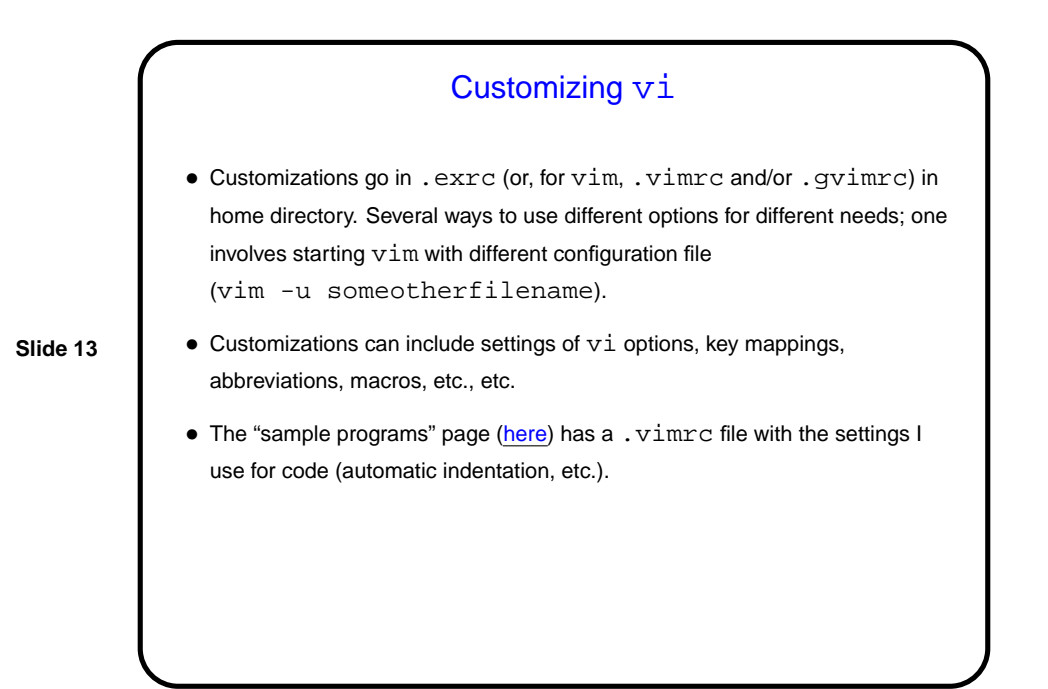

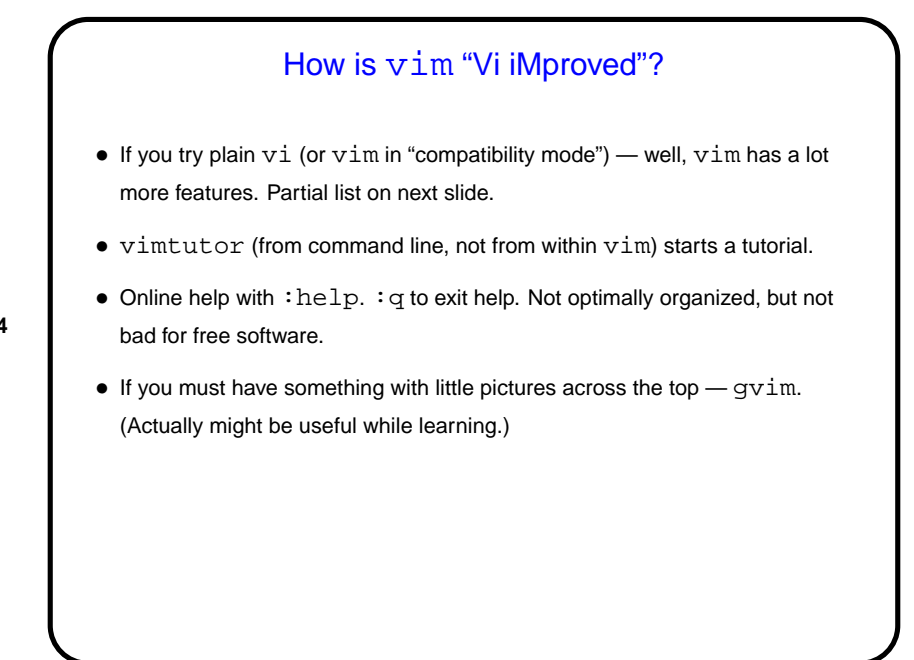

**Slide 14**

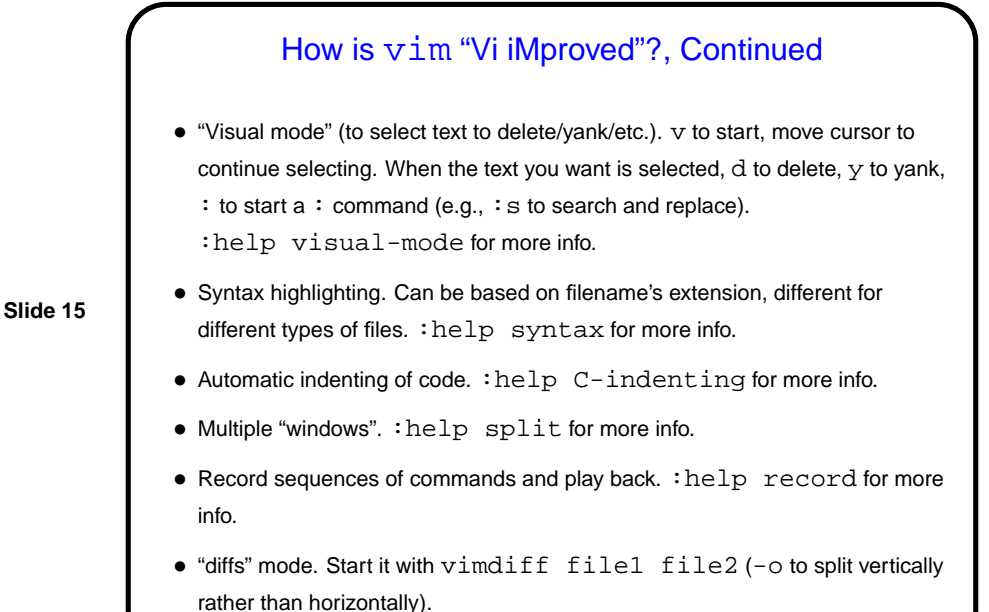

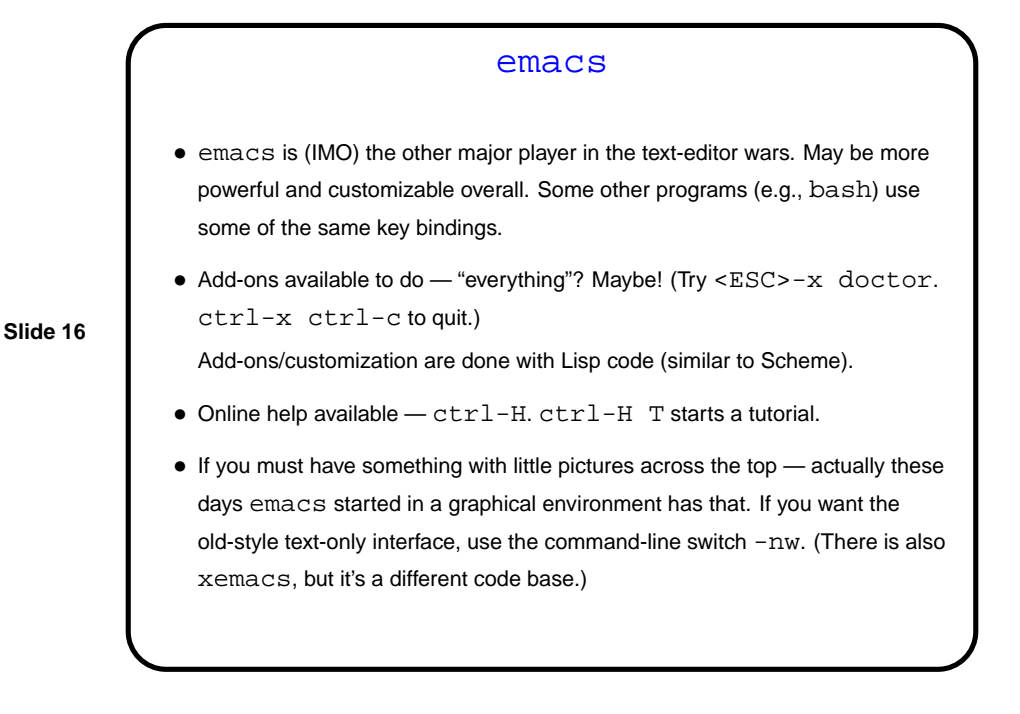

## More Unsolicited Advice • Both vim and emacs are powerful editors and may be worth the trouble to learn — unless you plan to do all or most of your editing with programs that have their own editor. If nothing else, they will show you a different way of doing things! My advice is to try both and see if one of them appeals to you. • As with other UNIX things, a good way to learn them is incrementally — learn a few things, practice them, then learn a few more. The online help/tutorials are good sources of new things to try. So is your local expert. A good approach is to think of something you do often and find tedious, and try to find a way to make it easier / faster.

**Slide 17**

**Slide 18**

Minute Essay • What text editor do you currently use under Linux? What do you like/dislike about it?